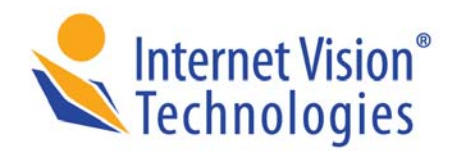

**B** Level 1, 520 Dorset Road Croydon VIC 3136 Australia

 $t + 61397239399$  $\bullet$  f +61397234899 **N** Www.ivt.com.au

# 360° Survey Module

## **Web-based HR development tool**

Develop customised 360° profiling, manage commencement and monitor responses Results stored against contacts database Query and reporting functions

### **ASSESSMENT TOOLS**

- **E** Create a series with multiple userspecific surveys to aggregate opinions
- **E** Customisable feedback responses to entire survey, or individual topic
- $\triangleright$  Participant results secured by user name and password
- **D** User completed survey can be saved and forwarded ass PDF

### **CHOICE OF QUESTION TYPES**

- **>** Multiple Choice
- **>** True / False
- **D** Ordering
- **B** Fill in the Blank
- Short Text Answer
- **D** Long Text Answer
- **Points Distribution**
- **B** Sliding Scale
- **>** Multiple Answer
- **Enter Date**
- **D** User entered questions
- **S** Group of questions

### **360° SURVEY ADMINISTRATION**

- **E** Nominate pool of participants across multiple surveys
- Pre-select reviewer / reviewee combinations
- **Automated commencement processes:**-Informal– participants self register; Formal– participants invited by email
- Extensive reporting of overall survey results
- $\blacktriangleright$  Automatic email to administrator  $$ triggered by user completion
- $\triangleright$  Multiple administration levels staff can administer surveys for specific user groups
- Secure content management

### **REGULAR IVT FEATURES**

- **E** Contacts or Membership Databases
- **>** Consistent Graphic Design
- **E** eMarketing & Segmentation
- **Response/Feedback Forms**
- **D** Traffic Statistics
- Search Utility

### **EXTENDABILITY**

### **Optional IVT Modules:**

- **Document Management**
- **D** Online Survey
- **D** Online Assessment
- **>** Multimedia Presentation Module
- $\triangleright$  Video Gallery
- **P** Flash Animation
- **Banner Advertising**
- **B** Blog and/or Forum

### **DEPLOYMENT**

- **Assessment Module is deployed with an** IVT web application – hosted offsite by IVT, or onsite on a suitable Server
- $\triangleright$  System administration with backup manager (onsite and offsite) and automatic software updates

### **CLIENT PORTFOLIO**

For further information and examples refer: [www.ivt.com.au.](http://www.ivt.com.au/)

DS0136 (August 2008)

## www.jvt.com.au

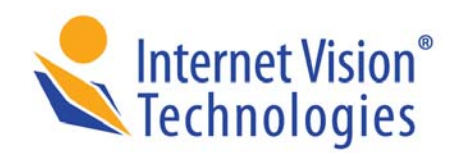

 $\bullet$  t +61397239399  $\bullet$  f +61397234899 **N** WWW.ivt.com.au

# 360° Survey Module

### **FUNCTIONAL DETAIL**

- Admin access restricted to SuperUser and HR Staff Group
- **B** Staff member names, positions (manager or non-manager), departments and email addresses loaded via spreadsheet.
- **E** Usernames and passwords loaded via spreadsheet
- $\triangleright$  Two types of rating surveys used  $\overline{\phantom{a}}$ Manager and Non-Manager. (Mutually independent surveys editable via HR admin)
- **Position type (from spreadsheet) used** to determine type of survey (e.g. Manager or Non-manager)
- **S** Survey invitation emails manually triggered by admin
- **B** Staff receive login usernames and passwords via email
- Staff select the relationship to the rating nominee:
	- a) Manager b) College/Peer
	- c) Direct Report or d) Self
- **E** HR Admin can alter any/all selected their rating nominees before initiating the rating survey.
- **E** Completion status reportable report shows who needs to complete ratings.
- **E** HR Admin can alter a nominee for rating at any point. Change instigates an alert email
- **Individuals reports format per below**
- **E** Combined reports format per below
- **E** Combined management reports accessible via Administration.
- **E** Current results can be deleted once reporting is complete.
- $\triangleright$  Reports show a maximum of 3 for rank by highest order.

www.jvt.com.au

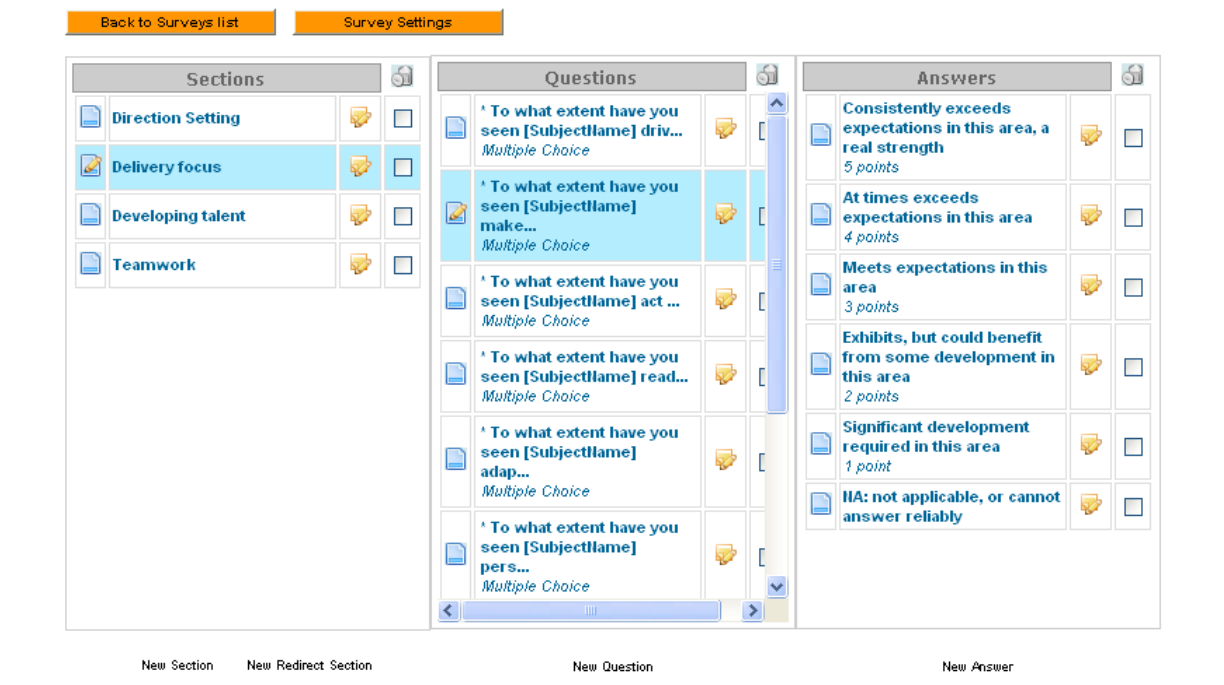

### **SURVEY ADMIN EXAMPLE**

### **360o SURVEY WORKFLOW**

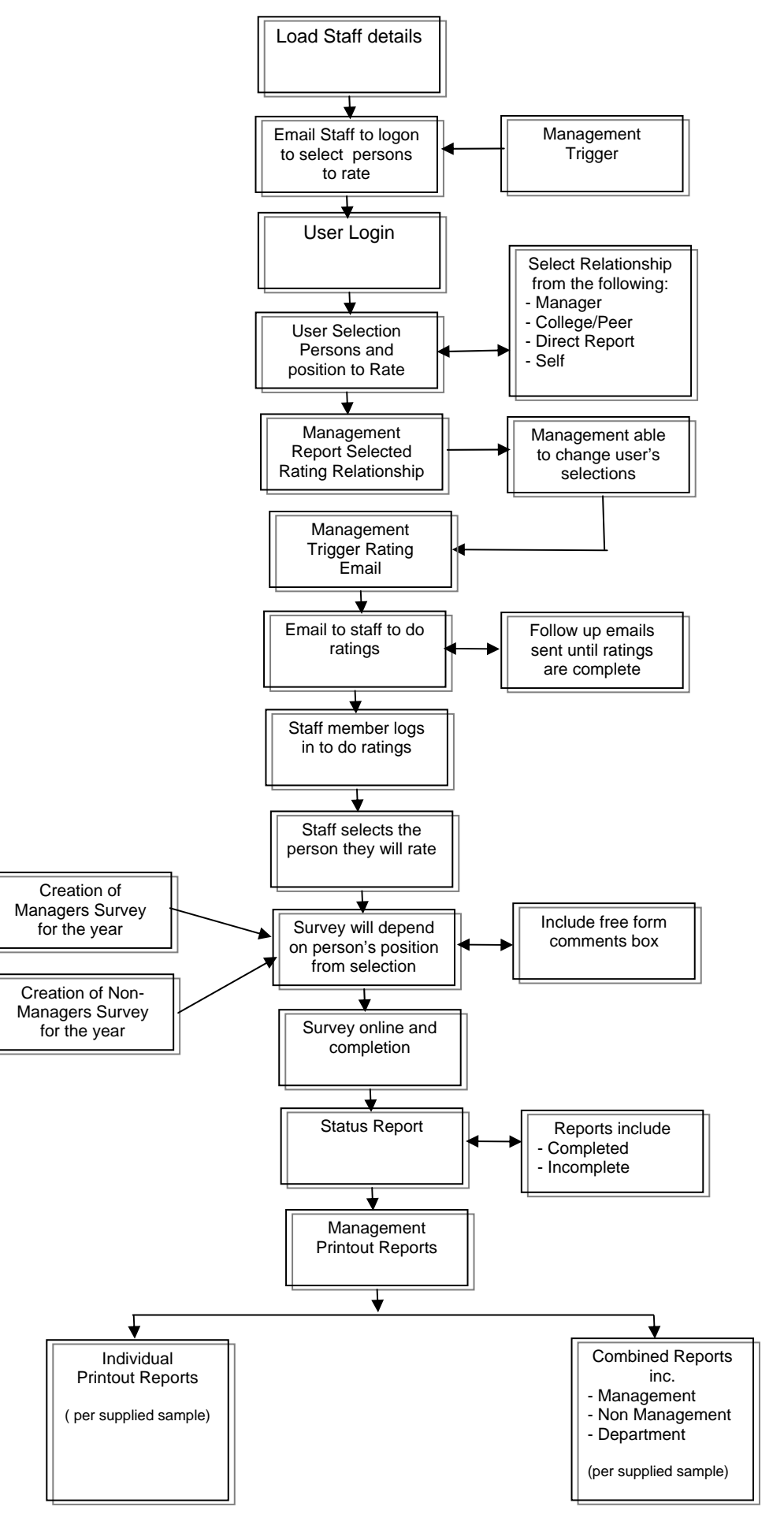

### **SAMPLE REPORT TYPES**

**Individuals Reports** 

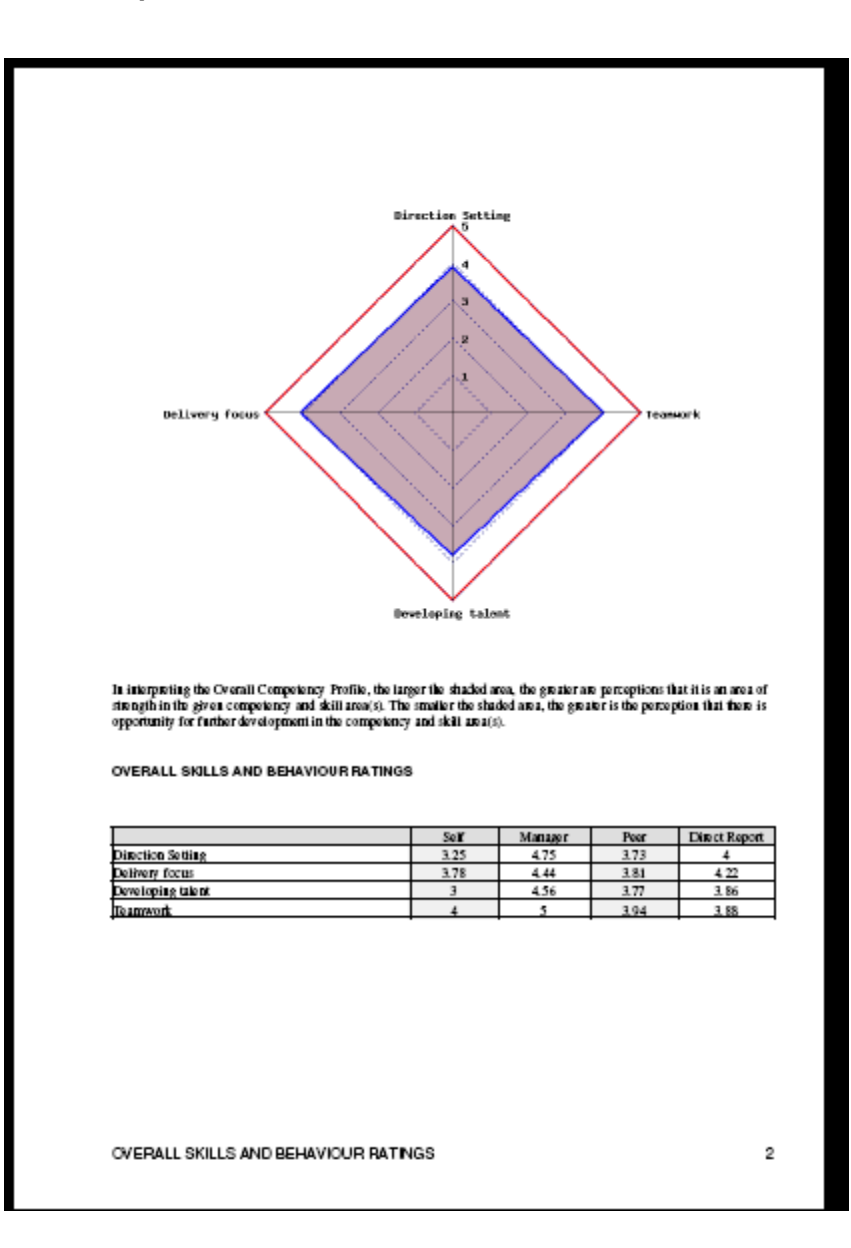

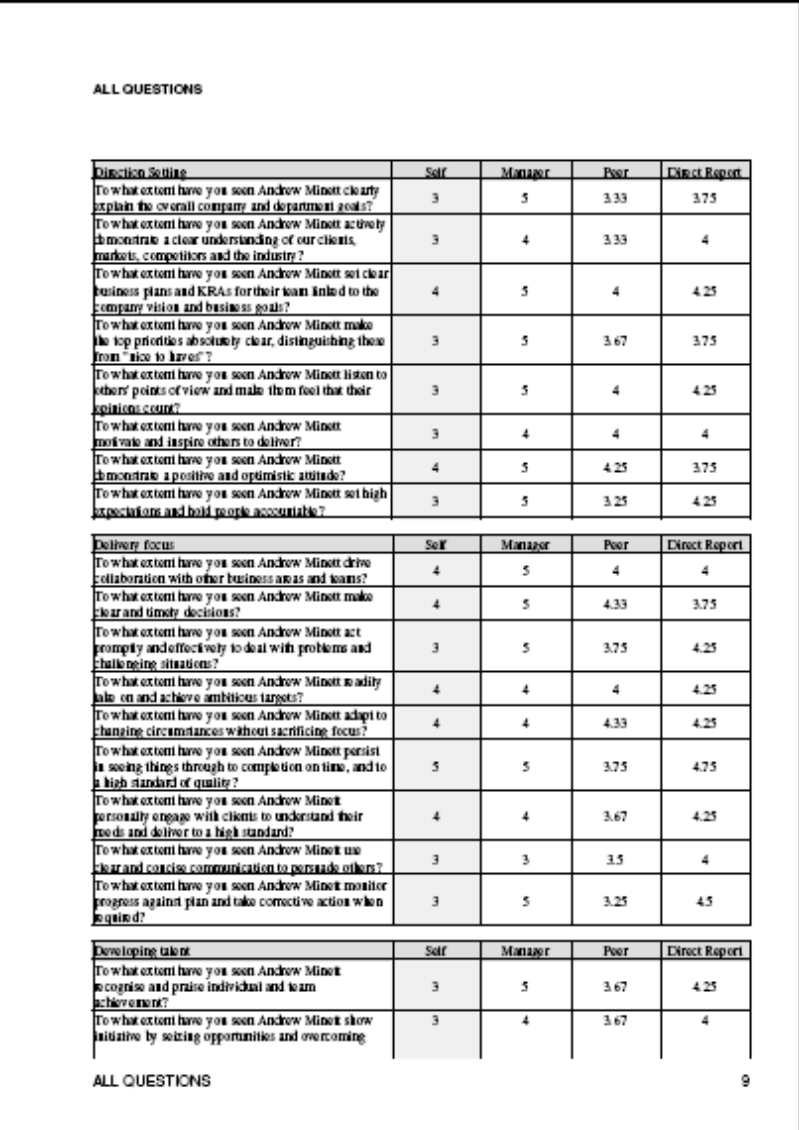

### **SAMPLE REPORT TYPES**

**Management Summary Reports** 

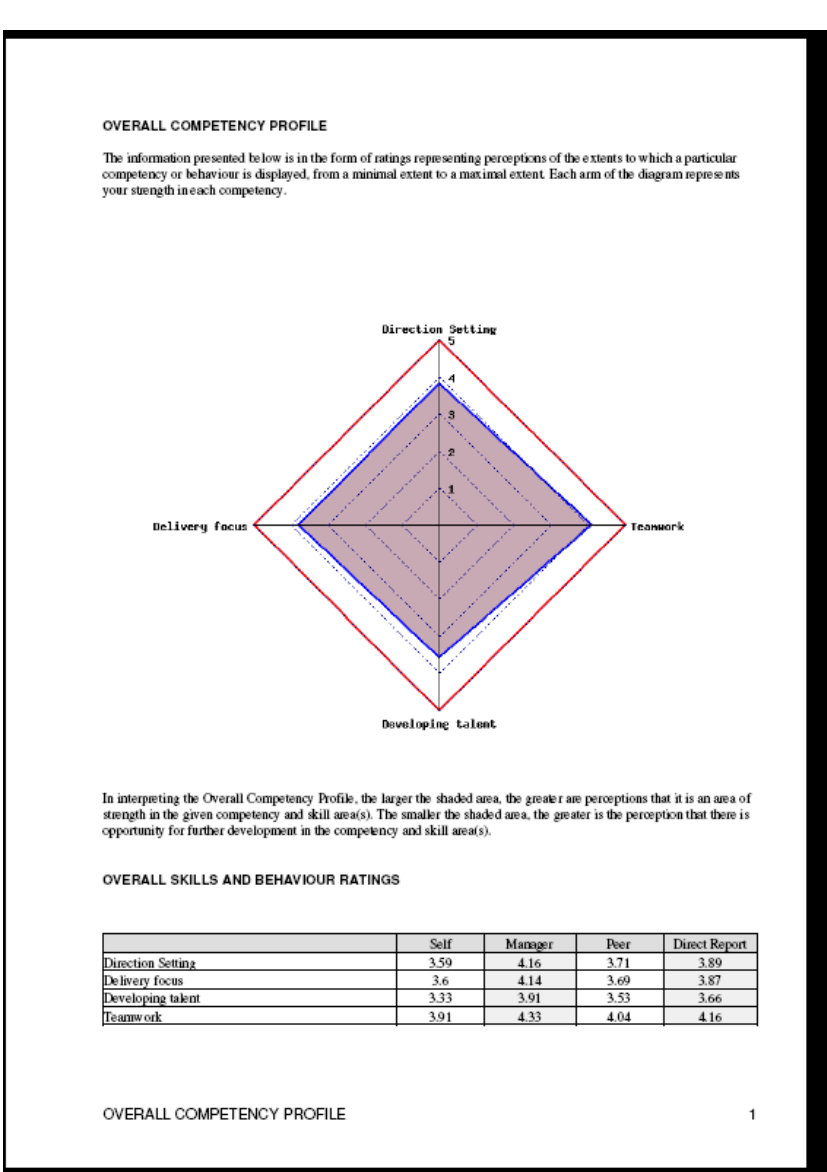

### **RANK ORDER OF HIGHEST RATINGS BY DIRECT REPORT**

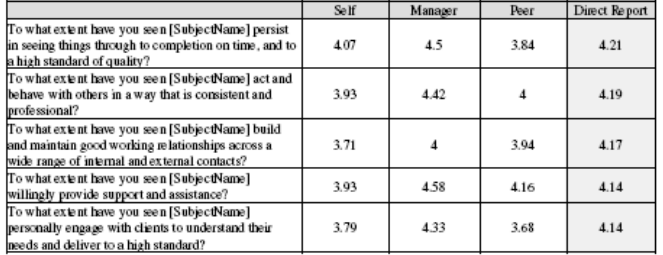

### RANK ORDER OF LOWEST RATINGS BY DIRECT REPORT

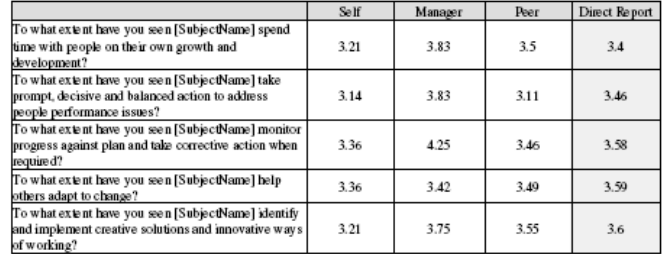

RANK ORDER OF HIGHEST RATINGS BY DIRECT REPORT

3